### **Outline**

### **Modeling and Simulation**

**PDES Introduction The Null Message Synchronization Algorithm** 

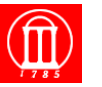

- **Parallel / Distributed Computers**
- **Air Traffic Network Example**
- **Parallel Discrete Event Simulation** 
	- » **Logical processes & time stamped messages**  » **Local causality constraint and the synchronization problem**
- **Chandy/Misra/Bryant Null Message Algorithm**

Maria Hybinette, UGA  $2$ 

- » **Ground rules**
- » **An algorithm that doesnt work**
- » **Deadlock avoidance using null messages**

# **Parallel & Distributed Computers**

- **Parallel computers (tightly coupled processors)**
	- » **Shared memory multiprocessors**
	- » **Distributed memory multicomputers**
- **Distributed computers (loosely coupled processors)**
	- » **Networked workstations**

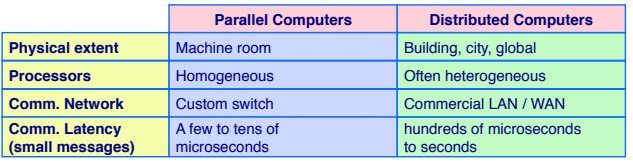

Maria Hybinette, UGA  $3$ 

Maria Hybinette, UGA

## **Shared Memory Multiprocessors**

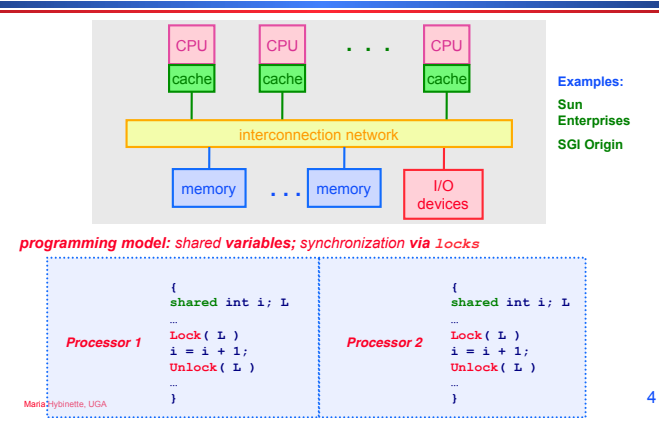

### **Distributed Memory Multiprocessors**

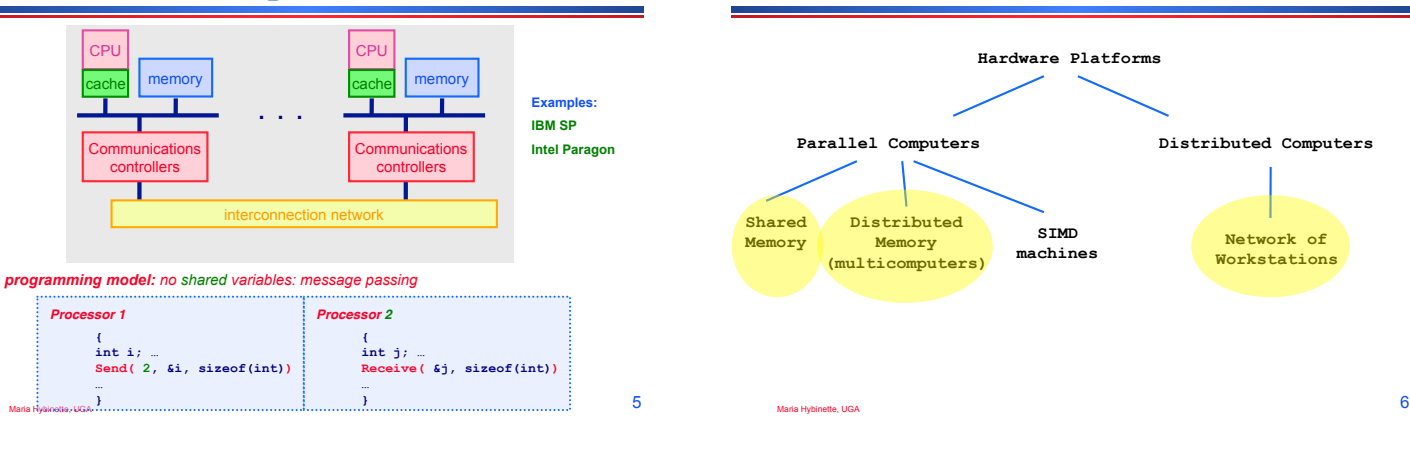

## **Event-Oriented World View**

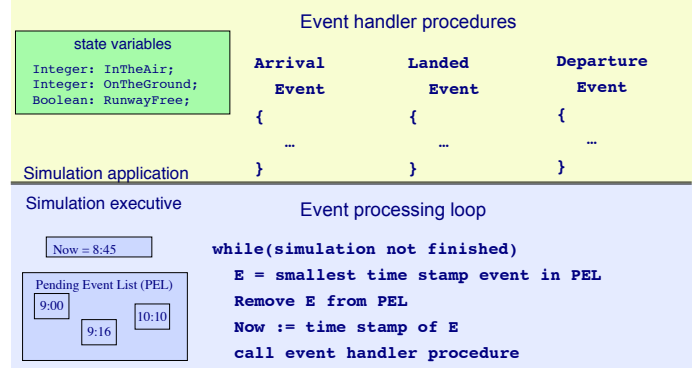

Maria Hybinette, UGA 7

# **Parallel Discrete Event Simulation**

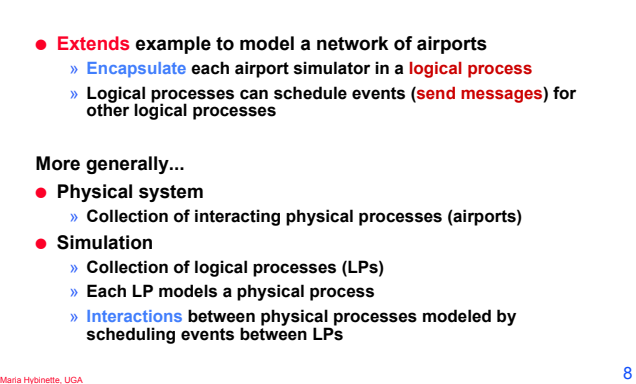

### **Parallel Discrete Event Simulation: Example**

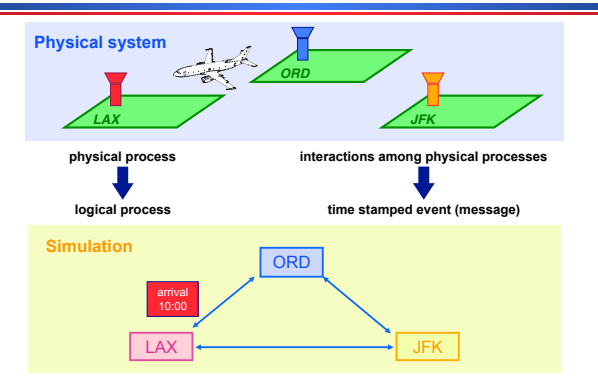

all interactions between LPs must be via messages (no shared state) <sup>9</sup>

## **LP Simulation Example**

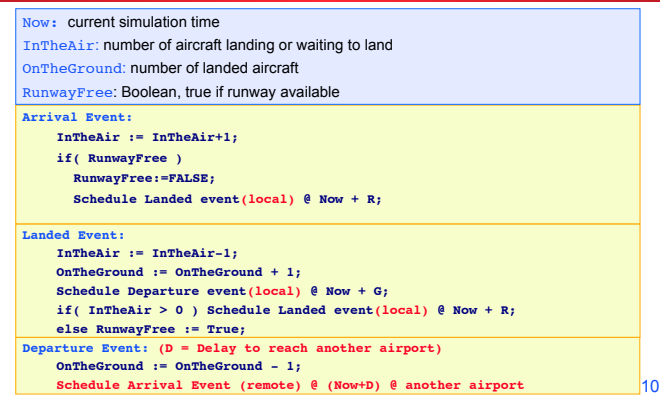

### **Parallel Discrete Event Simulation: Example**

- **LP paradigm appears well suited to concurrent execution**
- **Map LPs to different processors**
- » **Multiple LPs per processor OK**
- **Communication via message passing** 
	- » **All interactions via messages**  » **No shared state variables**
	-

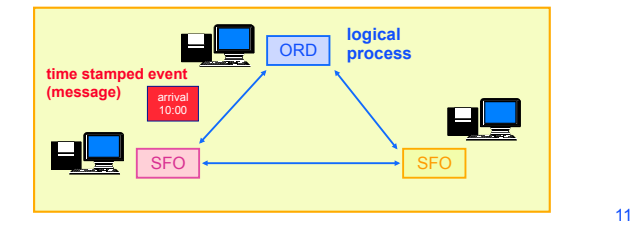

# **The "Rub"**

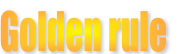

- **Golden rule for each process:**  -**Thou shalt process incoming messages in**
- **time stamp order**

#### **local causality constraint**

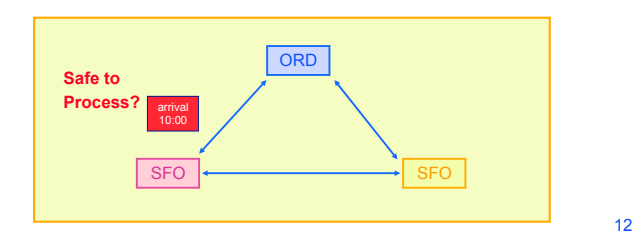

### **The Synchronization Problem**

- **Synchronization Problem: An algorithm is needed to ensure each LP processes events in time stamp order**
- **Observation: Ignoring events with the same time stamp (for now), adherence to the local causality constraint is sufficient to ensure that the parallel simulation will produce exactly the same results as a sequential execution where all events across all LPs are processed in time stamp order.**

Maria Hybinette, UGA  $13$ 

#### **The Synchronization Problem**

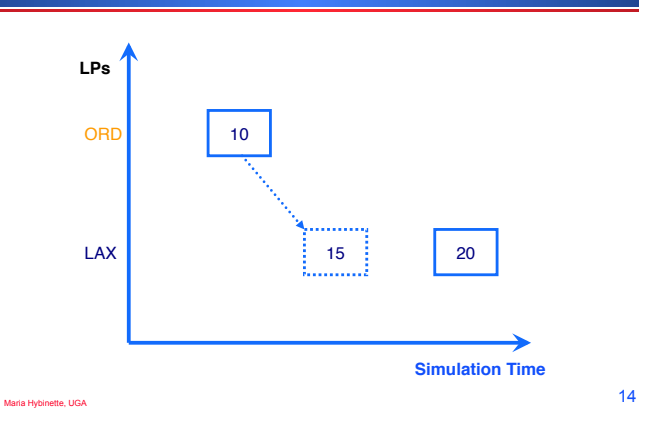

### **Synchronization Algorithms**

- **Conservative synchronization: Avoid violating the local causality constraint (wait until it's safe to process an event)** 
	- » **deadlock avoidance using null messages (Chandy/ Misra/Bryant)**
	- » **deadlock detection and recovery**
	- » synchronous algorithms (e.g., execute in "rounds")
- **Optimistic synchronization: Allow violations of local causality to occur, but detect them at runtime and recover using a rollback mechanism** 
	- » **Time Warp (Jefferson)**
	- » **numerous other approaches**
- Maria Hybinette, UGA  $15$

### **Outline**

- **Parallel / Distributed Computers**
- **Air Traffic Network Example**
- **Parallel Discrete Event Simulation** 
	- » **Logical processes**
	- » **Local causality constraint**
- **Chandy/Misra/Bryant Null Message Algorithm**

Maria Hybinette, UGA  $16$ 

- » **Ground rules**
- » **An algorithm that doesnt work**
- » **Deadlock avoidance using null messages**

#### **Conservative Algorithms**

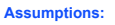

- **logical processes (LPs) exchanging time stamped events (messages)**
- **static network topology, no dynamic creation of (and connection of LPs)**
- **messages sent on each link are sent in time stamp order**
- **network provides reliable delivery, preserves order (received in same order that they are sent)**

**Observation:** The above assumptions imply the time stamp of the last message received on a link is a **lower bound on the time stamp (LBTS)** of subsequent messages received on that link

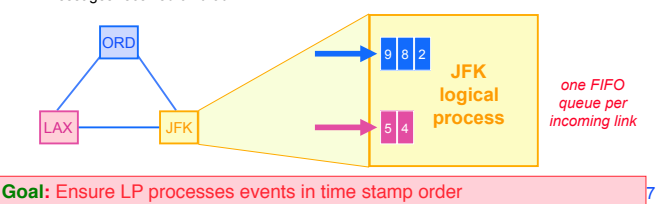

## **A Simple Conservative Algorithm**

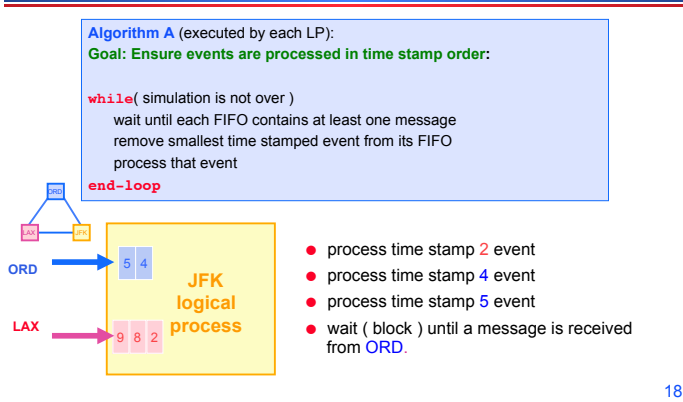

#### **Deadlock Avoidance Using Null Messages**

#### **Deadlock Example**

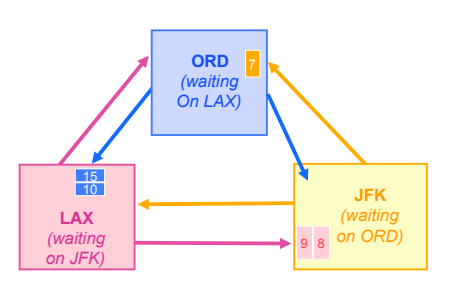

*A cycle of LPs forms where each is waiting on the next LP in the cycle. No LP can advance; the simulation is deadlocked.* 

 $\frac{1}{2}$  Observation: Algorithm A is prone to deadlock! (cycle of empty queues...)  $\frac{1}{2}$ 

Break deadlock: each LP send "null" messages indicating a lower bound *on the time stamp of future messages.* 

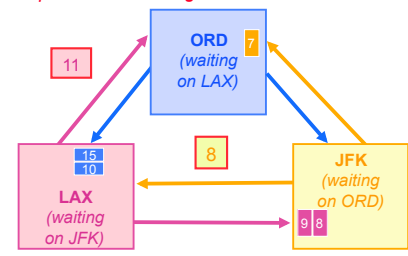

- **Assume minimum delay (flight time) between airports is 3 units of time**
- Recall that JFK is initially at time 5.
- JFK sends null message to LAX (who is waiting for JFK) with time stamp **8 = (5 +3)**

**Summary** 

- LAX sends null message to ORD with time stamp **11 = (8+3)**
- ORD may now process message with time stamp **7**

#### **Deadlock Avoidance Using** *Null* **Messages**

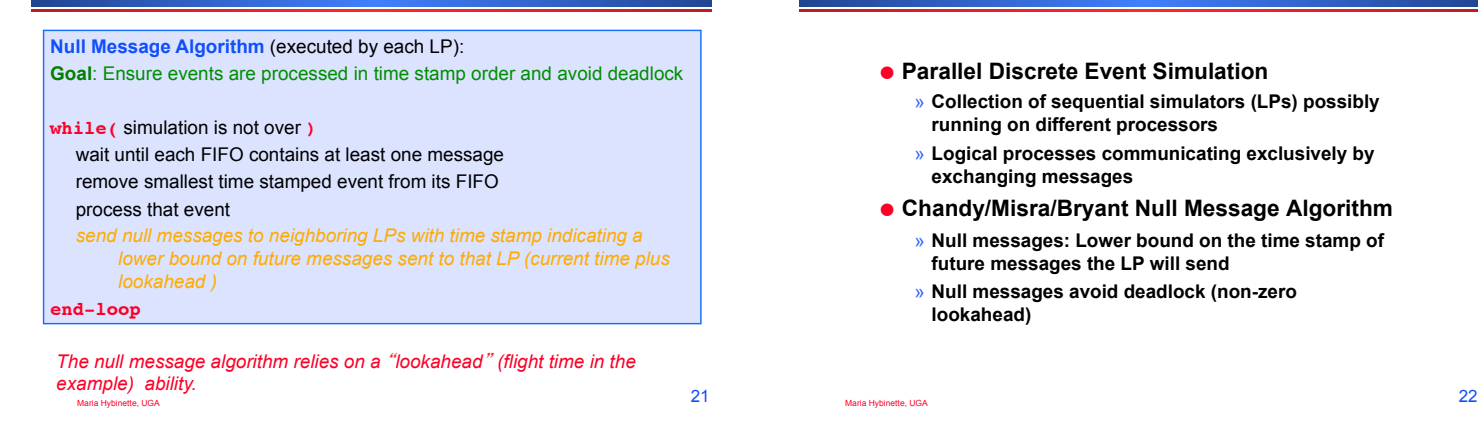

### **Parallel Discrete Event Simulation: Example**

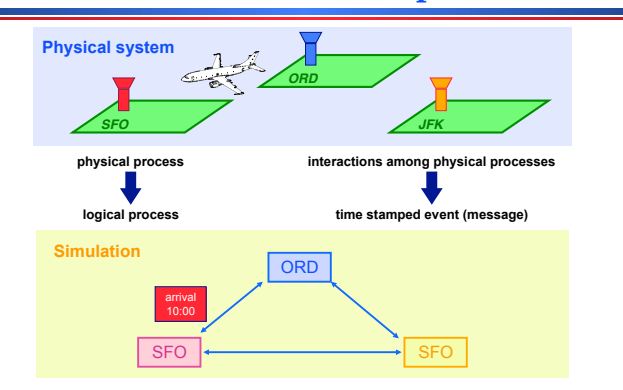

all interactions between LPs must be via messages (no shared state) <sup>23</sup>